# ML for SS: Linguistic analysis

# **Session 5**

Dr. Richard M. Crowley rcrowley@smu.edu.sg http://rmc.link/

### Overview

1

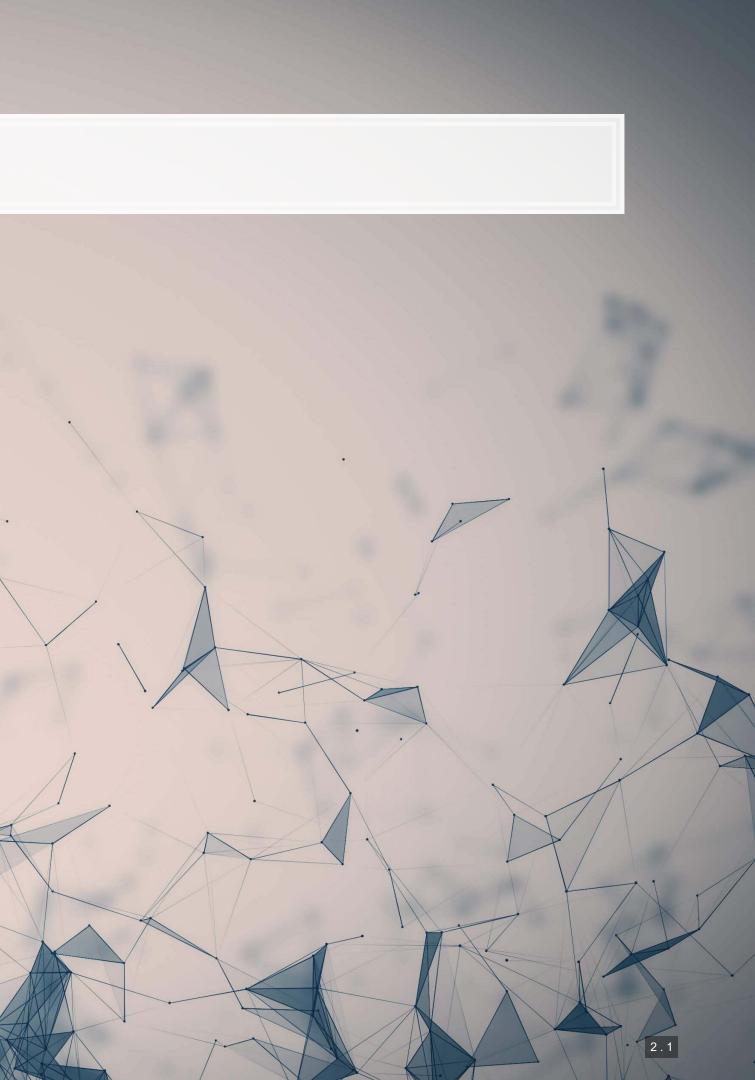

### **Papers**

Jurafsky et al. (2014)

• A fairly simple paper examining linguistic patterns in consumer reviews of restaurants

Hope, Hu and Lu (2016)

- A use of Named Entity Recognition (NER) in a fairly simple way.
  - Names of persons, locations, or organizations
  - Percentages and monetary values
  - Times and dates

Garimella et al. (2019)

Examines how social factors (gender) influence a common class of algorithms (tagging/parsing)

## **Technical Discussion: Linguistics**

#### Python

- NLTK for standard/statistical approaches
- SpaCy for machine learning pipelines
- Stanza for Standford NLP methods
  - They have some interesting models for narrower uses
- BeautifulSoup for HTML parsing

- spacyr

Python is generally a bit stronger for these topics, unless your data is clean and fairly small.

There is a fully worked out solution for using python, data and dictionaries are on eLearn.

R

#### Call python's SpaCy package from R using

rvest for HTML parsing

## Main application: Analyzing Wall Street Journal articles

On eLearn you will find a full issue of the WSJ in text format

Linguistic models using NLTK and SpaCy

- Tokenization and break documents into smaller chunks
- Part of speech tagging (grammar)
- Dependency parsing
- Named Entity Recognition (NER)
- Lemmatization

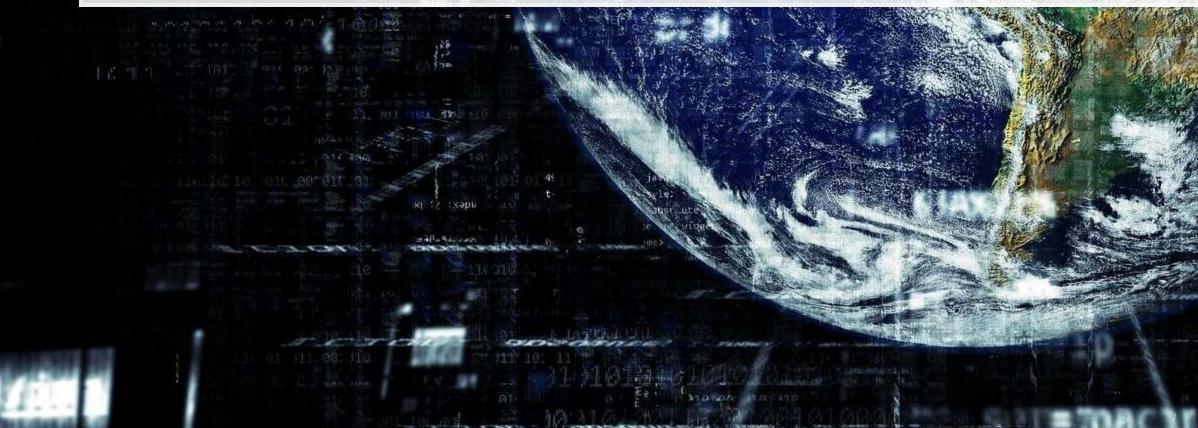

1000

生活生活

#### 0011000

的時時時

### Using NLP parsers

/

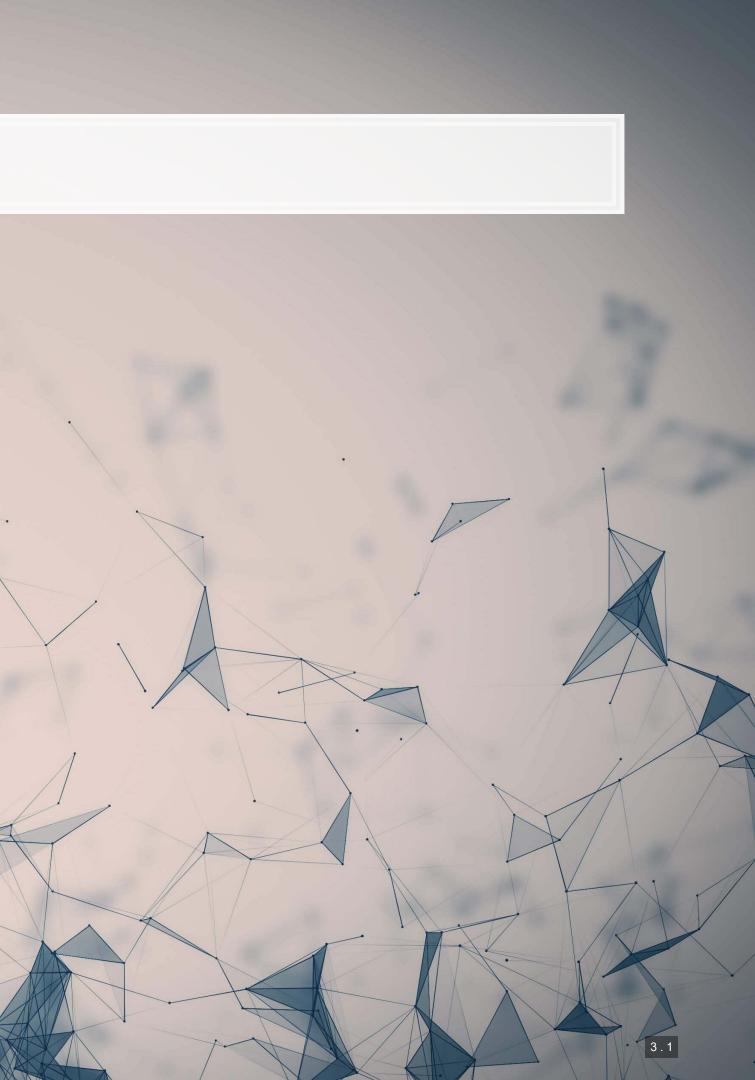

## NLTK

- NLTK stands for Natural Language Toolkit
- It provides a bunch of handy things for text analytics
  - 1. Corpora that are used in research and algorithm development
    - Tagged corpora are particularly valuable
  - 2. Models for things like dependency parsing
  - 3. Useful functions for working with text

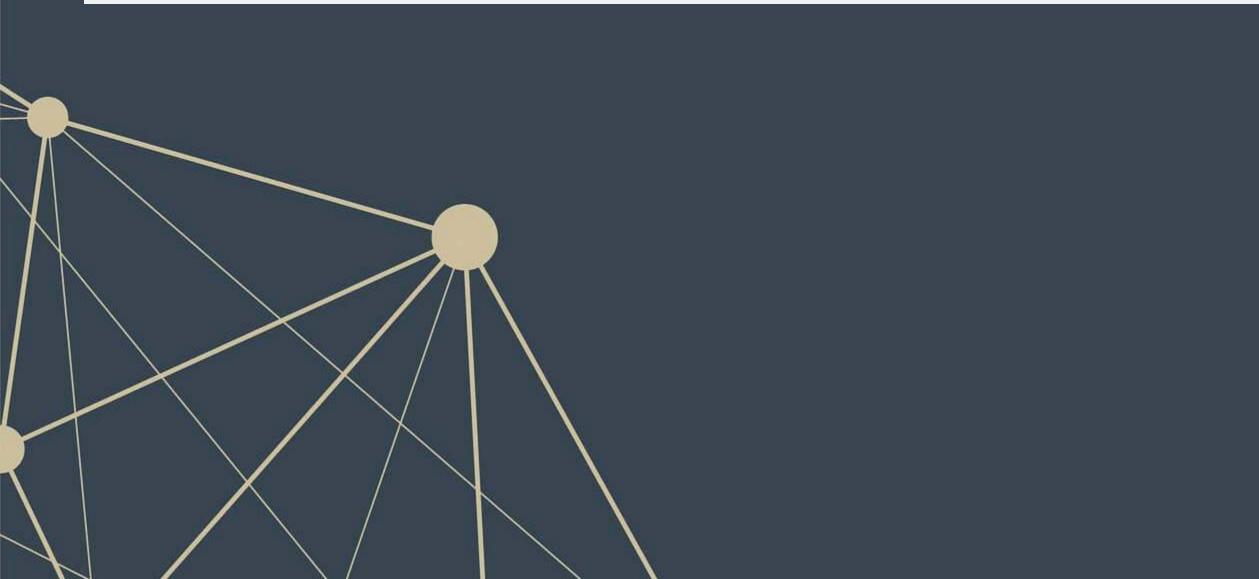

#### lytics thm development

## Setting up NLTK

• When using a resource from NLTK, we will often have install needed datasets

Useful parts to download using nltk.download()

- 'punkt': Used for tokenizing words (splitting apart words in a document)
- Ibrown': A corpus that contains part of speech information based on news articles
  - Can be used to train a part of speech tagger
- 'averaged\_perceptron\_tagger'": An ML model for applying part of speech tags
- 'universal tagset': If you only need simple part of speech labels, this is easier to work with
- 'treebank': Like 'brown' above, but based on WSJ

document) sed on news articles

ying part of speech tags h labels, this is easier to work with

### Tokenizing

text = 'A U.S. appeals court will hear oral arguments today in a suit by Verizon challenging FCC "net-neutrality" rules.' content is a suit by Verizon challenging FCC "net-neutrality" rules.' content is a suit by Verizon content is a suit by Verizon challenging FCC "net-neutrality" rules.' content is a suit by Verizon content is a suit by Verizon content is a suit by Verizon content is a suit by Verizon content is a suit by Verizon content is a suit by Verizon content is a suit by Verizon content is a suit by Verizon content is a suit by Verizon content is a suit b

## ['A', 'U.S.', 'appeals', 'court', 'will', 'hear', 'oral', 'arguments', 'today', 'in', 'a', 'suit', 'by', 'Verizon', 'challe

### Part of Speech tagging

text = 'A U.S. appeals court will hear oral arguments today in a suit by Verizon challenging FCC "net-neutrality" rules. tokens = nltk.tokenize.word\_tokenize(text)

# Requires: nltk.download('brown') brown\_news\_tagged = nltk.corpus.brown.tagged\_sents(categories='news', tagset='brown') pos\_tagger = nltk.UnigramTagger(brown\_news\_tagged)

tagged = pos tagger.tag(tokens) print(tagged)

## [('A', 'AT'), ('U.S.', 'NP'), ('appeals', 'NNS'), ('court', 'NN'), ('will', 'MD'), ('hear', 'VB'), ('oral', None), ('argume

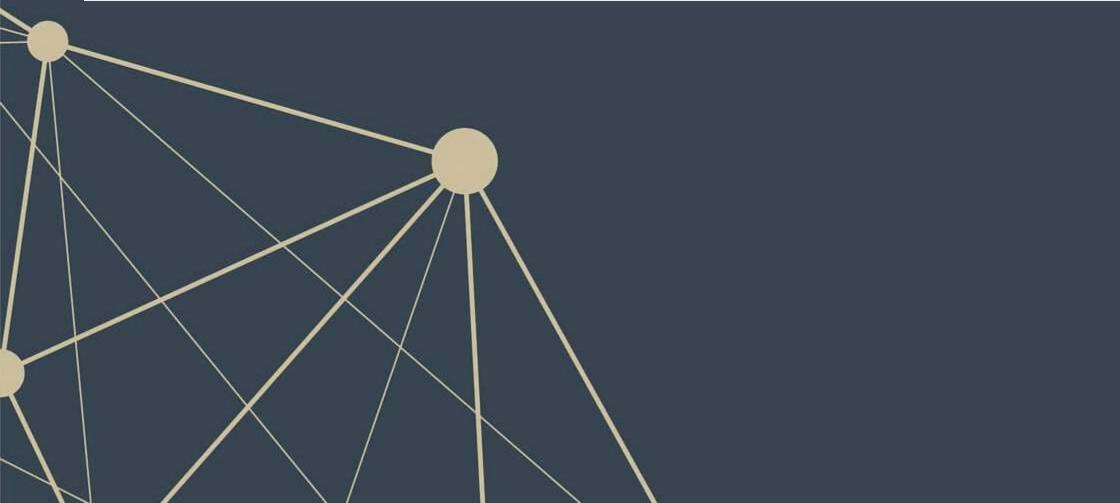

٦

## More details included in the Python file

- Using other PoS taggers (perceptron and Bigram)
- Extracting parts of speech from a full corpus
- Building a multi-level PoS tagger

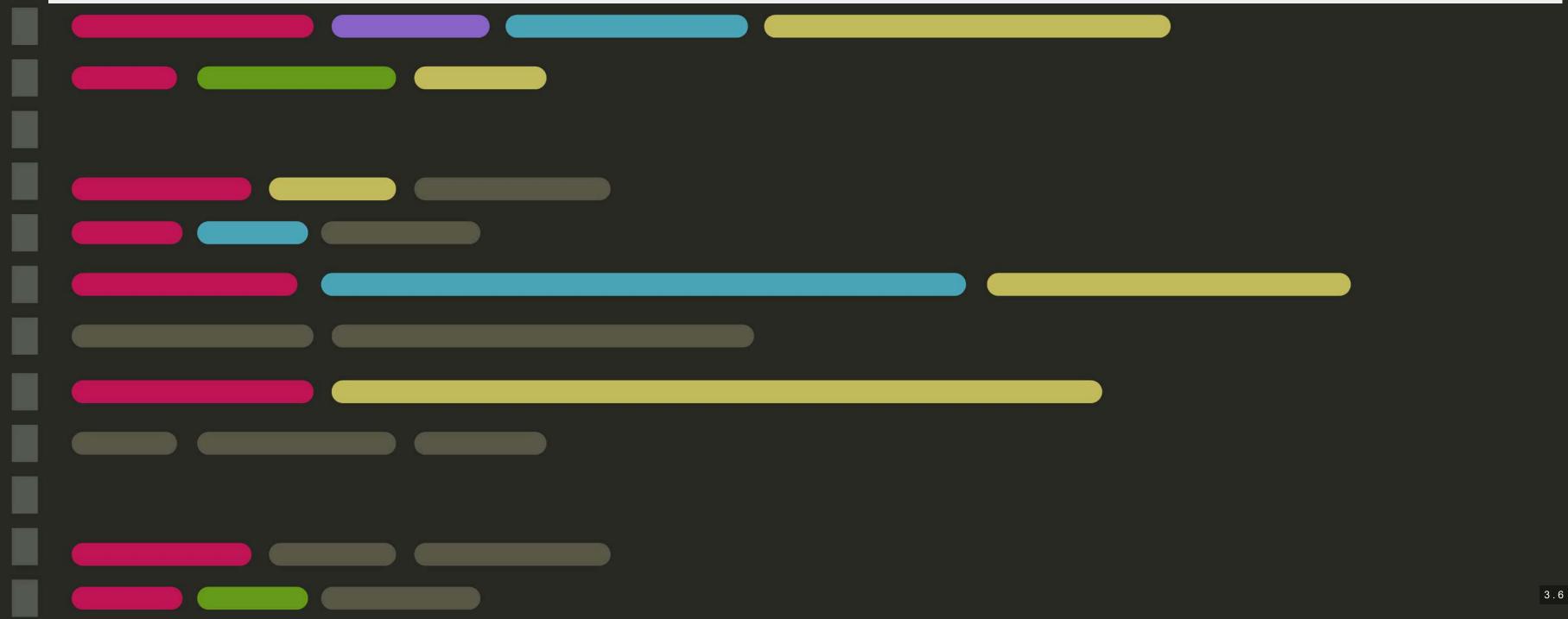

### SpaCy

- SpaCy provides a machine-learning based approach to many of the things NLTK does
- SpaCy is also perhaps a bit more user-friendly

#### import spacy

```
# python -m spacy download en_core_web_sm
nlp = spacy.load("en_core_web_sm")
# pipes enabled by default: tok2vec, tagger, parser, ner, attribute_ruler, lemmatizer]
```

doc = nlp(text)

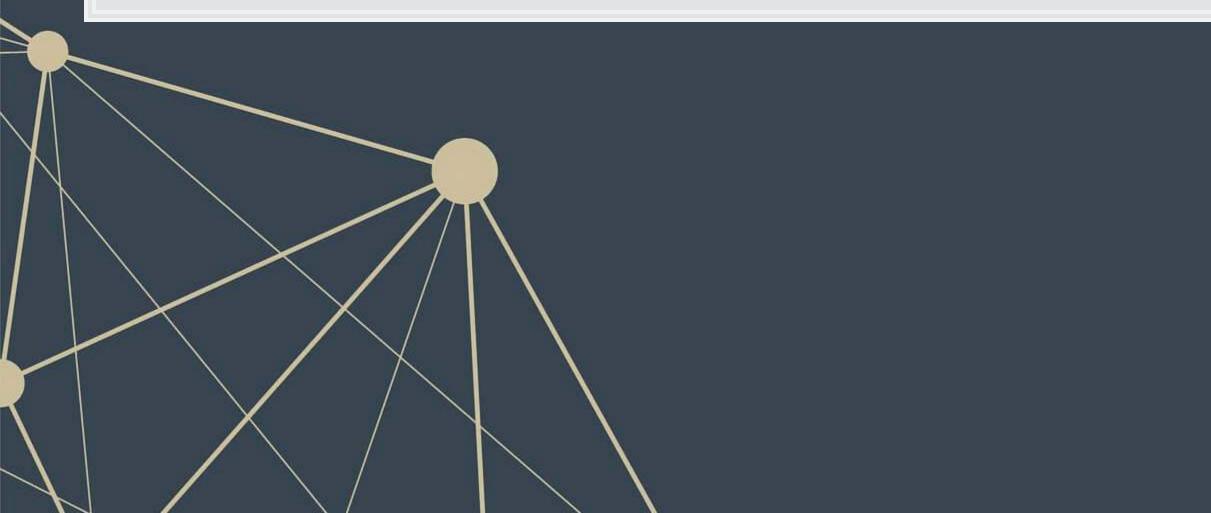

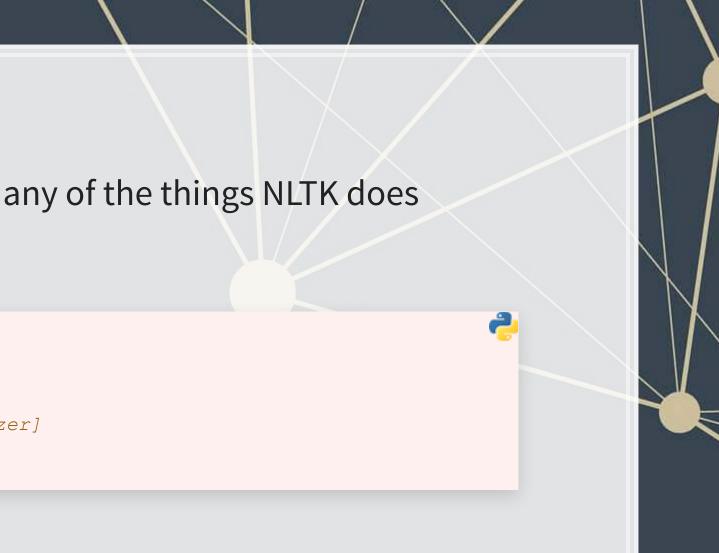

## Parse trees in SpaCy

- SpaCy has a visualization module called displaCy
- With this, we can quickly see how a sentence is structured
- To run it in a Jupyter notebook, use the below code:

sent = nlp("""Citi intends to release a revised Quarterly Financial Data
Supplement reflecting this realignment prior to the release of first quarter of
2014 earnings information.""")
spacy.displacy.render(sent, style="dep", jupyter=True, options={'compact':True})

#### Take a look at the code file to see the output

#### plaCy e is structured ow code:

## **NER: Named Entity Recognition**

- During the nlp() call earlier, spaCy automatically did named entity recognition'
- Using an ML algorithm + the dependency tree, it tries to determine any proper nouns in the document
  - It also tries to label them
- You can visualize these as well with displayCy

| spacy.displacy.render | (sent, style="ent", jup                                                  | oyter <b>=</b> True)                    |                                   |
|-----------------------|--------------------------------------------------------------------------|-----------------------------------------|-----------------------------------|
|                       | Citi org intends to release a revised of 2014 DATE earnings information. | Quarterly Financial Data Supplement org | reflecting this realignment prior |
|                       |                                                                          |                                         |                                   |
|                       |                                                                          |                                         |                                   |

to the release of first guarter DATE

## More details included in the Python file

- Using nlp.pipe() instead of nlp()
  - Allows you to apply a process to a corpus all at once (as a generator)
- Sentence boundary detection
- PoS tagging in SpaCy
- Lemmatization
- Extracting all entities from a corpus

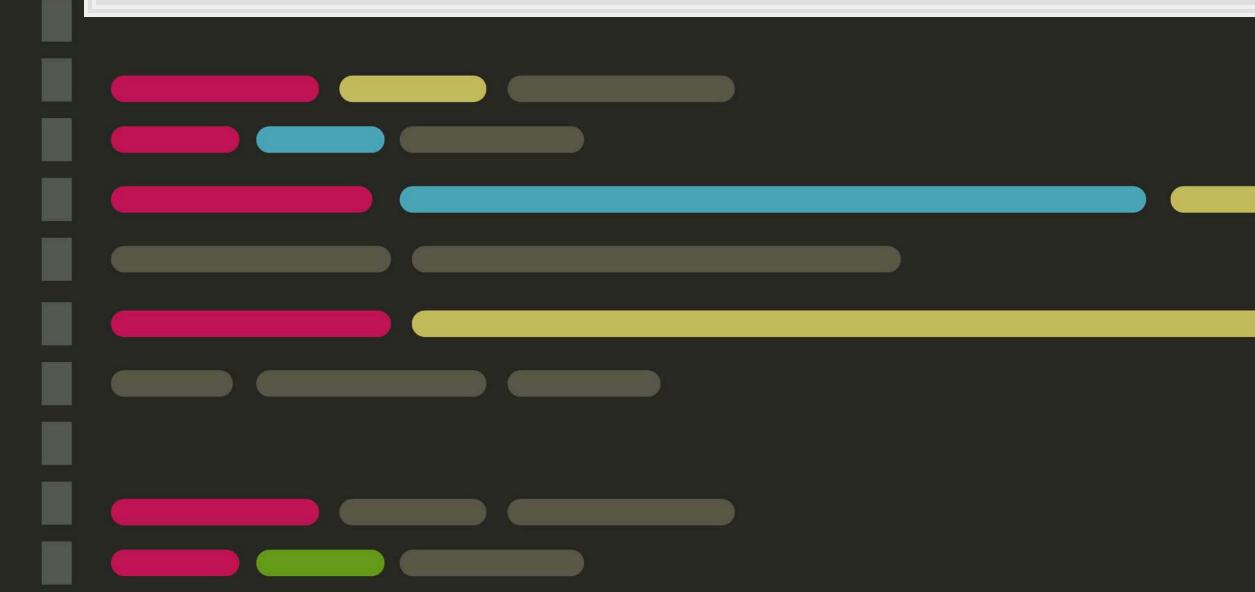

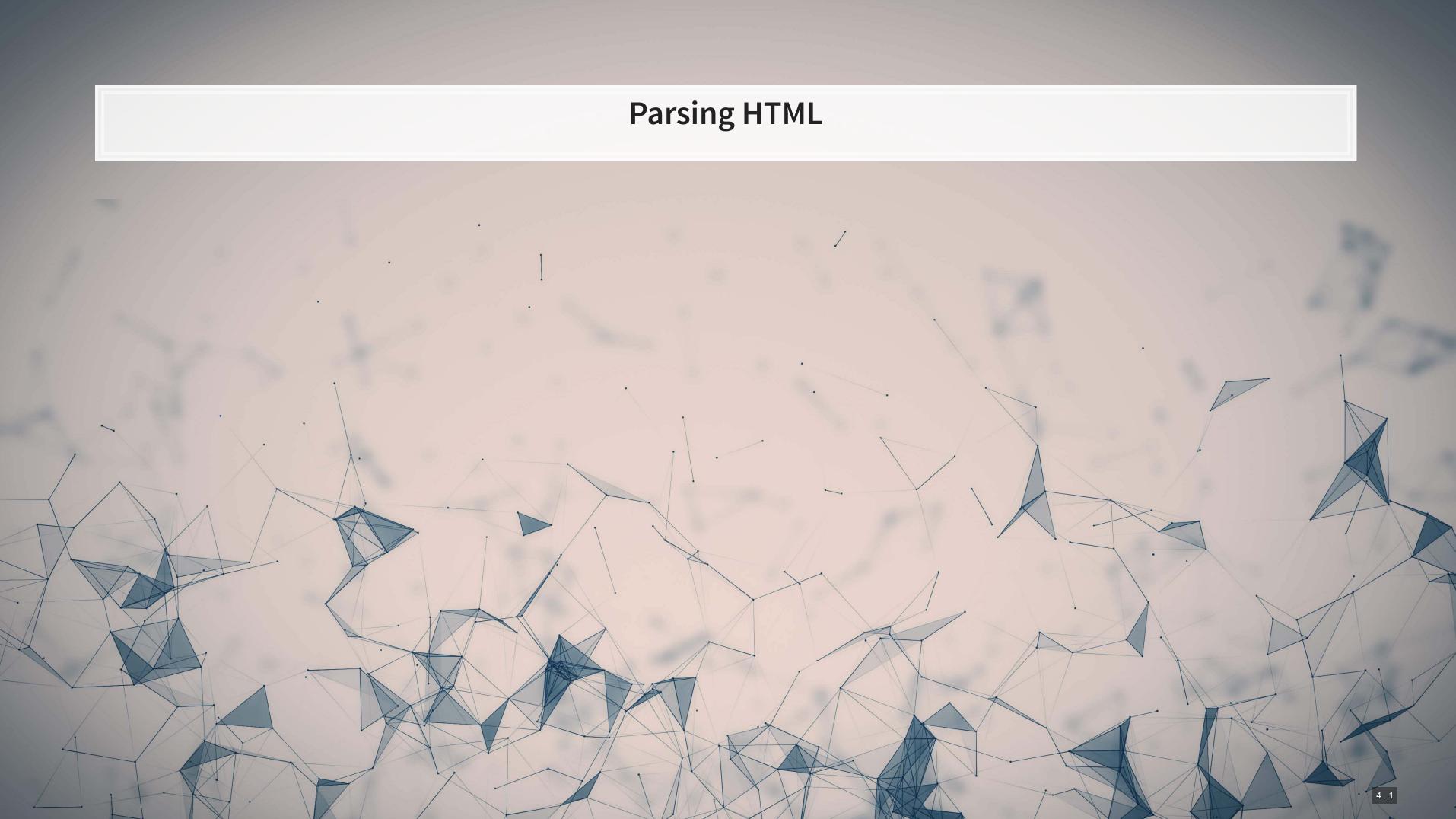

### **Overview**

- As this part is code-heavy, we will do it in Jupyter
- The main idea is:
  - 1. Grab the main page of the website using requests
  - 2. Structure it with beautifulsoup4 so we can traverse the page
  - 3. Grab the links to and names of standards, along with the publication years
  - 4. Traverse the links
  - 5. Extract the pdf locations from the traversed pages
  - 6. Grab the pdf files

### **Addendum: Using R**

- HTML files
  - You can load from a URL using httr or RCurl
  - You can use XML or rvest to parse out specific pieces of html files
- JSON files
  - You can process JSON data using jsonlite
- PDF files
  - Use pdftools to extract text into a vector of pages of text
  - Use tabulizer to extract tables straight from PDF files!
    - This is very painful to code by hand without this package
    - The package itself is a bit difficult to install, requiring Java and rJava, though

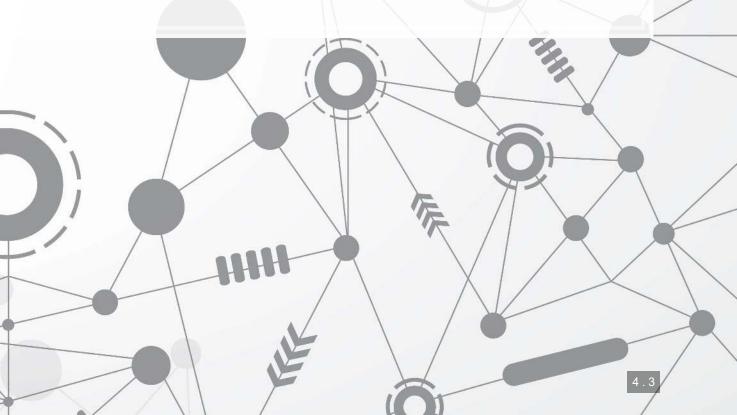

### Conclusion

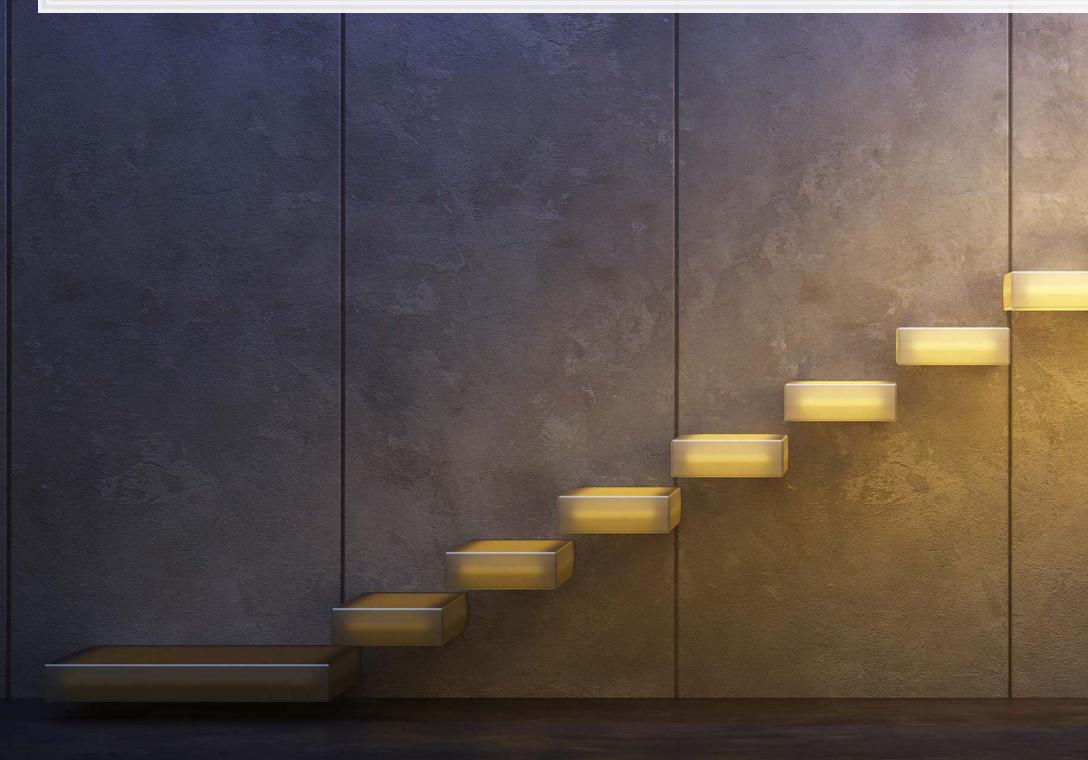

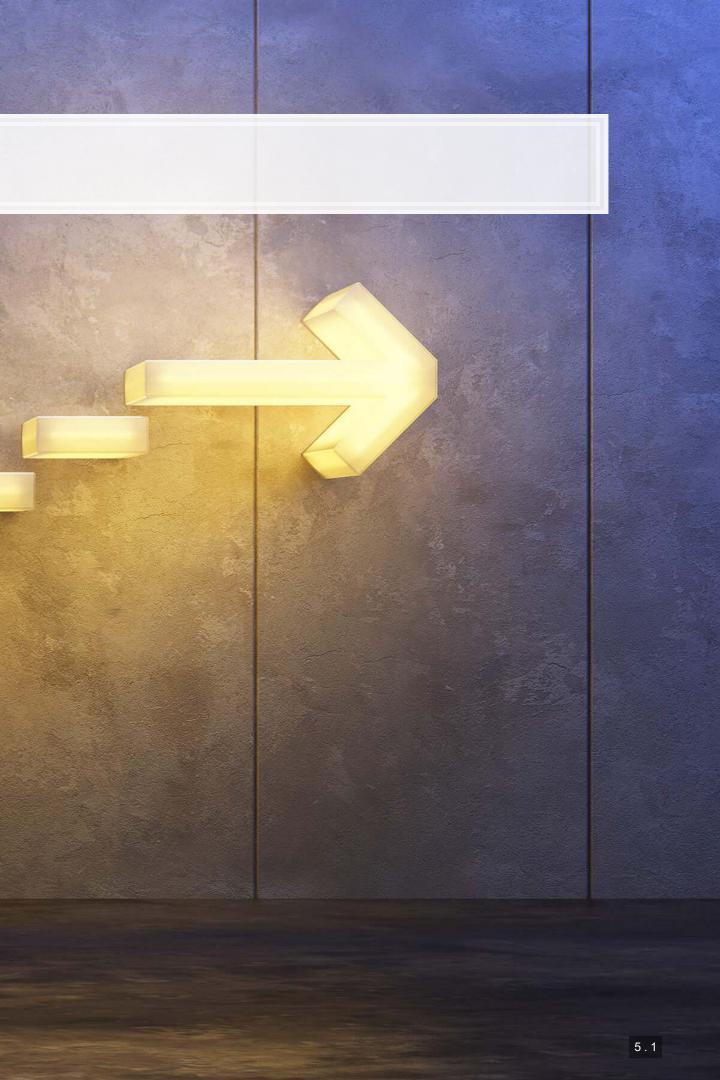

### Wrap-up

Linguistics is largely handled by importing specialized libraries

- NLTK for traditional measures
- SpaCy for more powerful, ML-based measures
- Stanza for Stanford NLP measures

Easy to calculate many different measures, such as grammar/parts of speech or entities (NER)

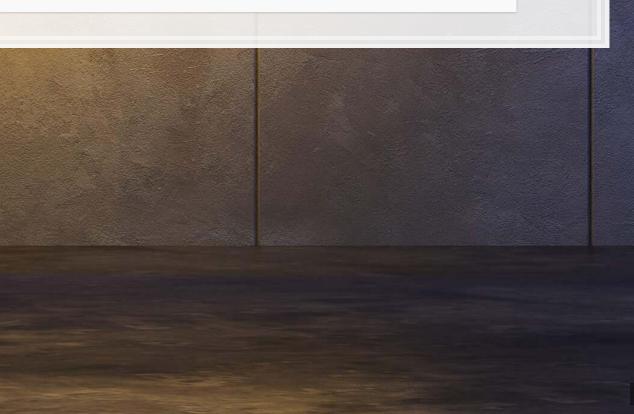

### Packages used for these slides

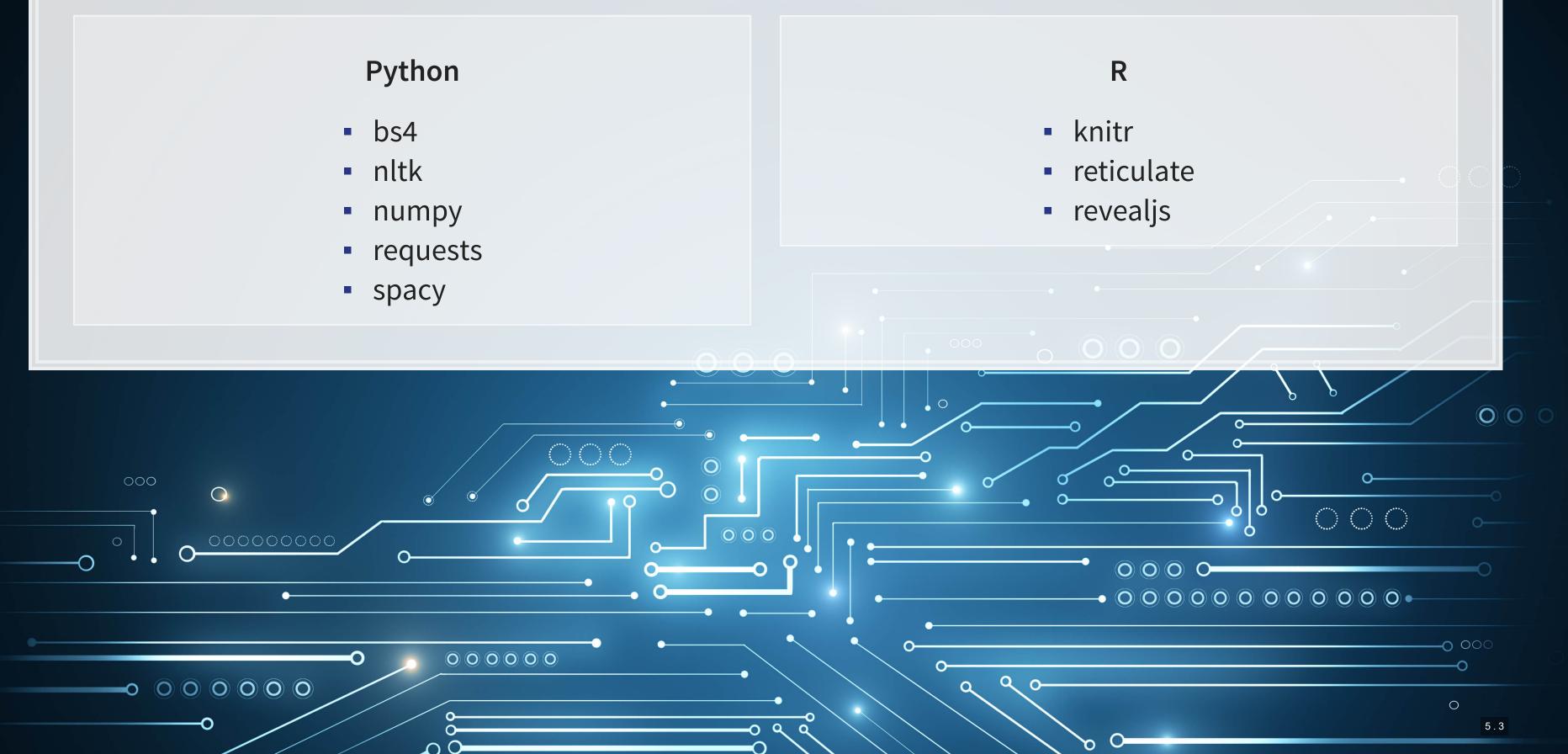

# References

- Garimella, Aparna, Carmen Banea, Dirk Hovy, and Rada Mihalcea. "Women's syntactic resilience and men's grammatical luck: Gender-bias in part-of-speech tagging and dependency parsing." In Association for **Computational Linguistics. 2019.**
- Hope, Ole-Kristian, Dangi Hu, and Hai Lu. "The benefits of specific risk-factor disclosures." Review of Accounting Studies 21, no. 4 (2016): 1005-1045.
- Jurafsky, Dan, Victor Chahuneau, Bryan R. Routledge, and Noah A. Smith. "Narrative framing of consumer sentiment in online restaurant reviews." First Monday (2014).

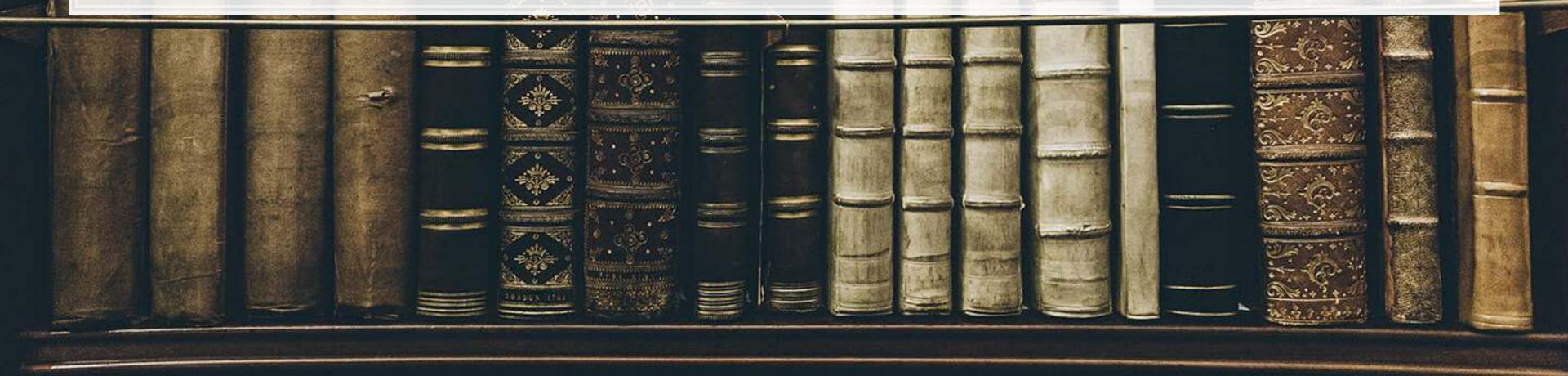

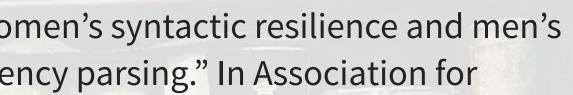